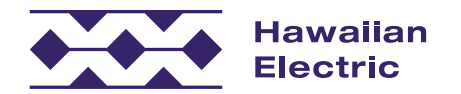

## Dawat a Pannaka-Urnos Ti Panagbayad

Kitaenyo dagiti adda a pagpilian a panagbayad ken pangalaan ti tulong manipud idiay [hawaiianelectric.com/paymentarrangement](www.hawaiianelectric.com/paymentarrangement).

No kasapulanyo ti pannakaurnos ti panagbayadyo, itedyo dagiti sumaganad nga impormasion. *(Maigapu iti seguridad, saan yo nga ited wenno ipakita ti numero ti electric account yo.)* 

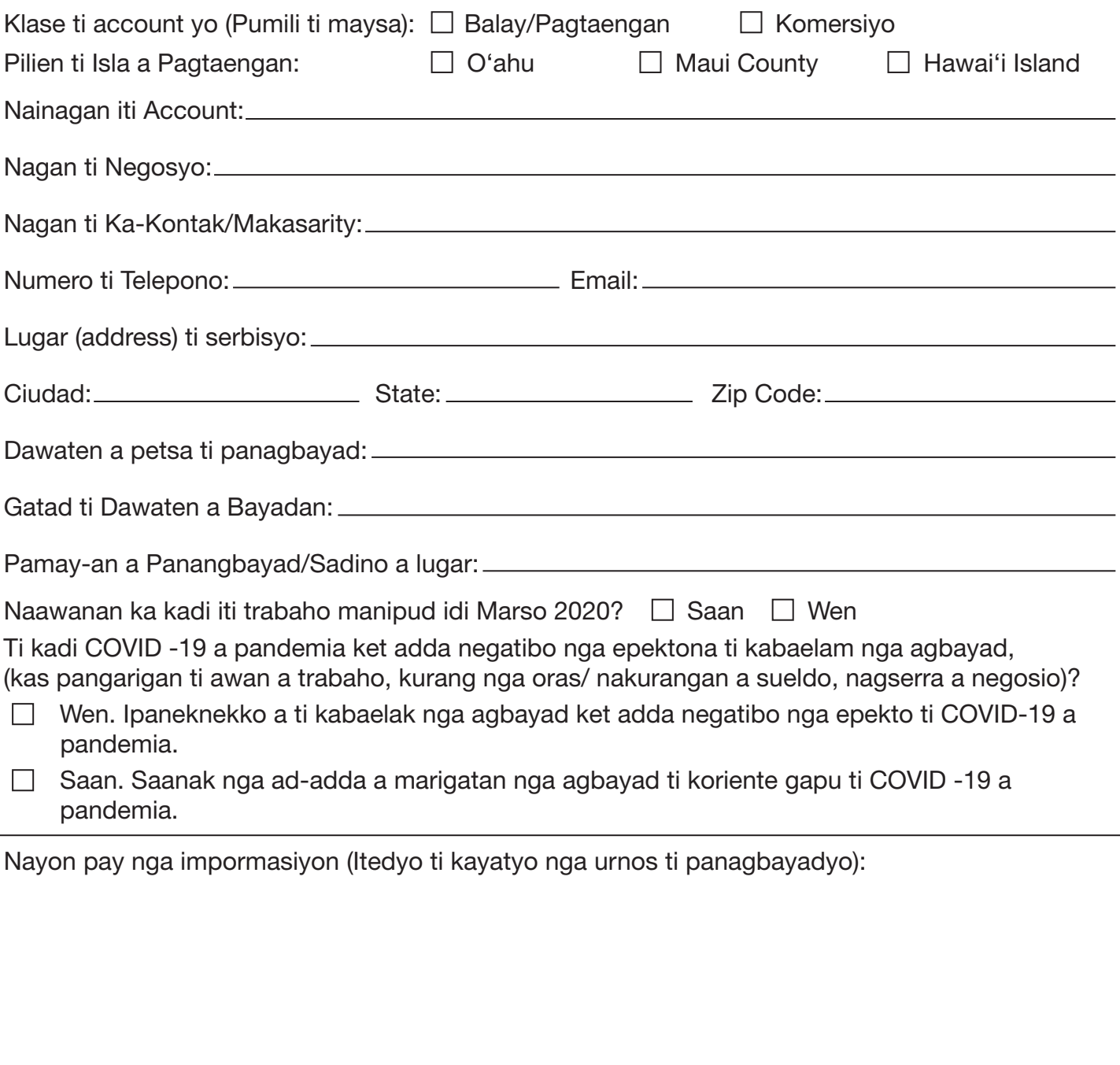

Ipatulod ti naleppas a forma idiay [paymentarrangement@hawaiianelectric.com.](mailto:paymentarrangement@hawaiianelectric.com)

Submit Form

*Alaenyo (download) daytoy a forma manipud ti internet kalpasanna italmeg lang ti "Submit Form" tapno'n maipatulod daytoy kadakami. Dios ti Agngina. 12/2020*